## **XercescBuildStatus**

This page is available to track the status of Xerces-C 3.1.0 on the various platforms/compilers.

Platforms which need to be supported in order to release [Xerc](https://cwiki.apache.org/confluence/display/XERCES/XercescOtherPlatformsBuildStatus)es 3.1.0 are listed in the following table. For status of other platforms and compilers see Xerc [escOtherPlatformsBuildStatus](https://cwiki.apache.org/confluence/display/XERCES/XercescOtherPlatformsBuildStatus). The following build configurations should be tested for each entry unless unsupported by the platform:

- static/shared libraries
- debug/release

Platform-specific configurations that should be tested are listed in the Configuration cells.

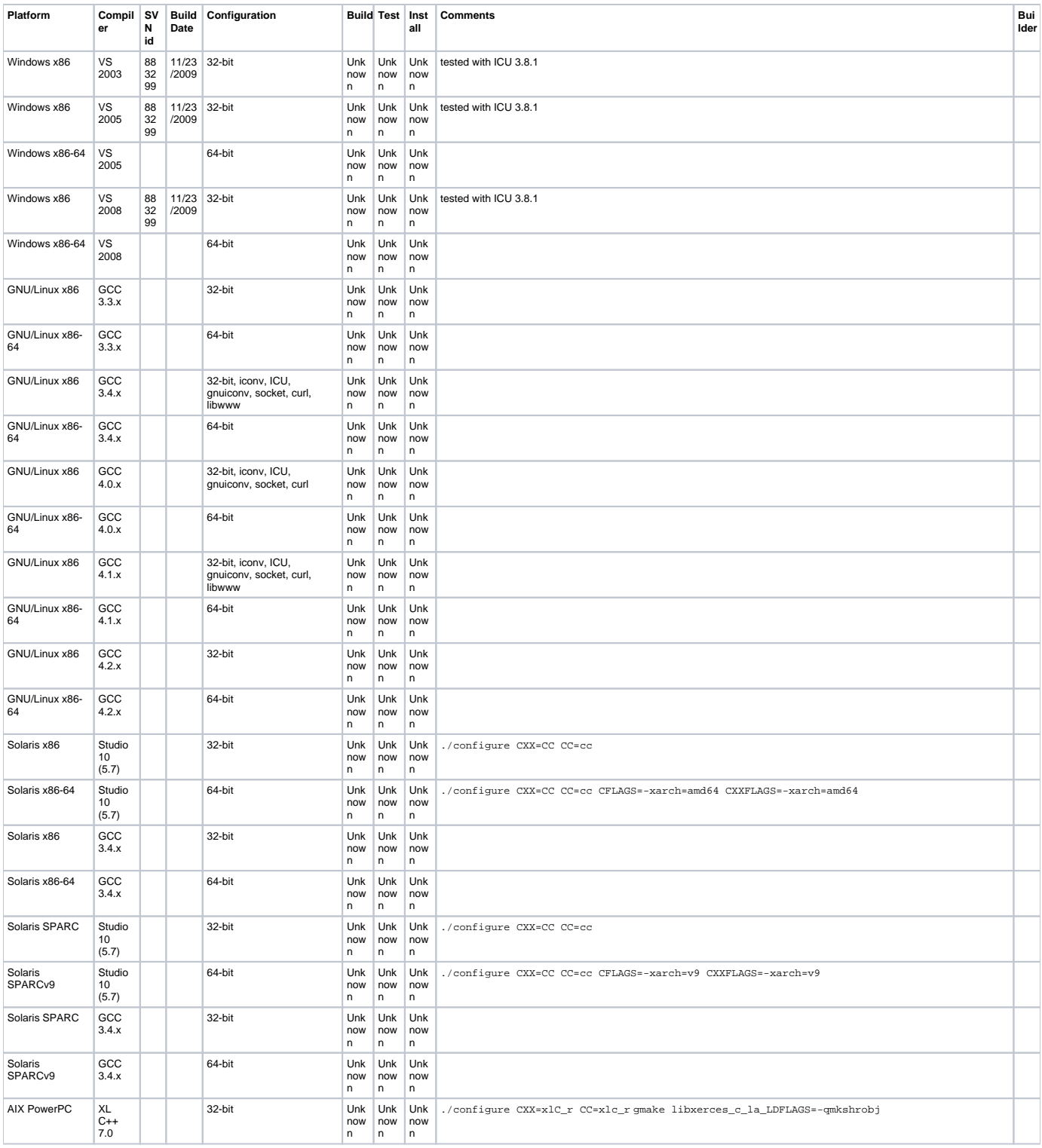

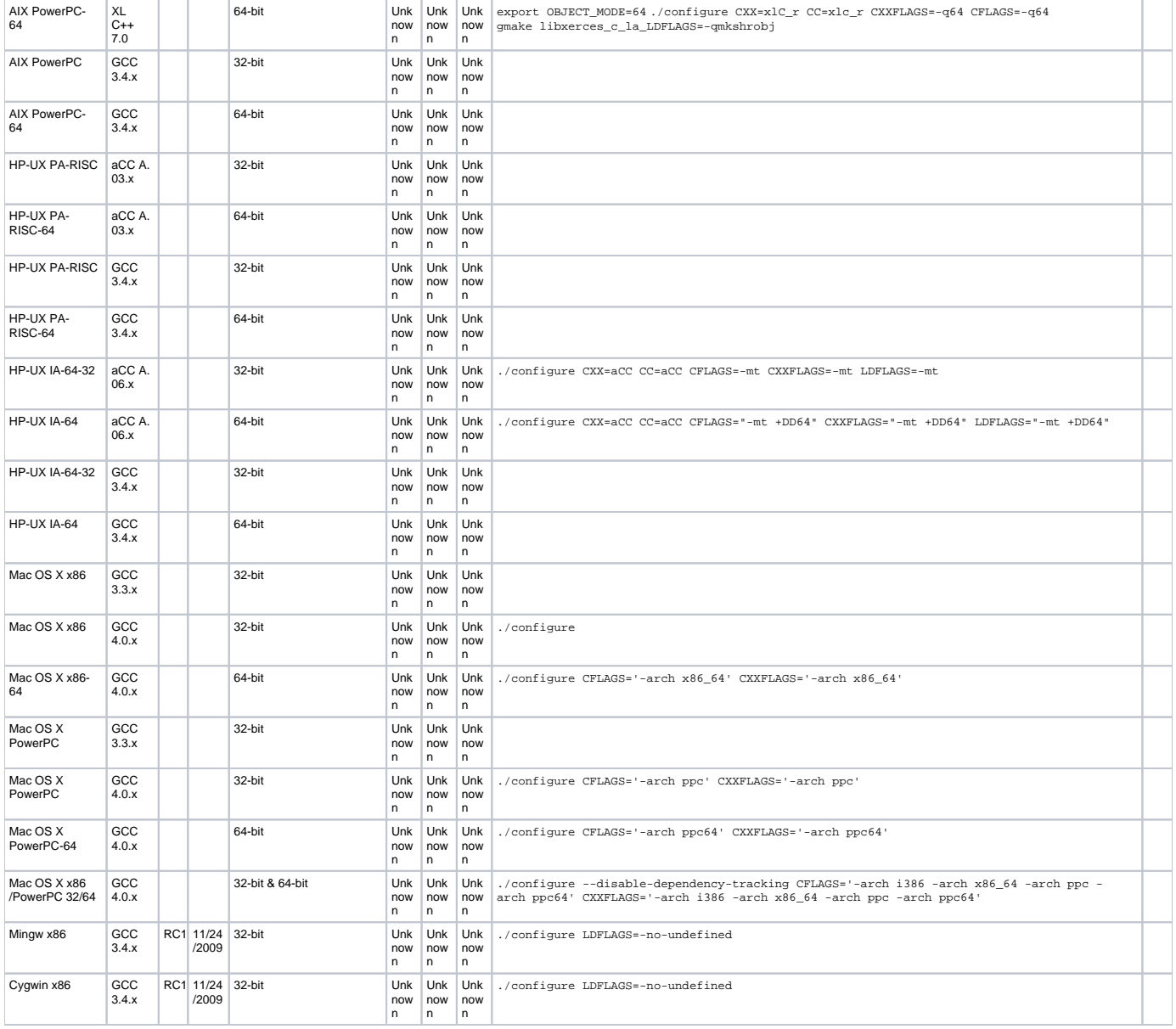